## **Datei:Anleitung C4FM in Kärnten OE8.pdf**

#### **Basisinformationen**

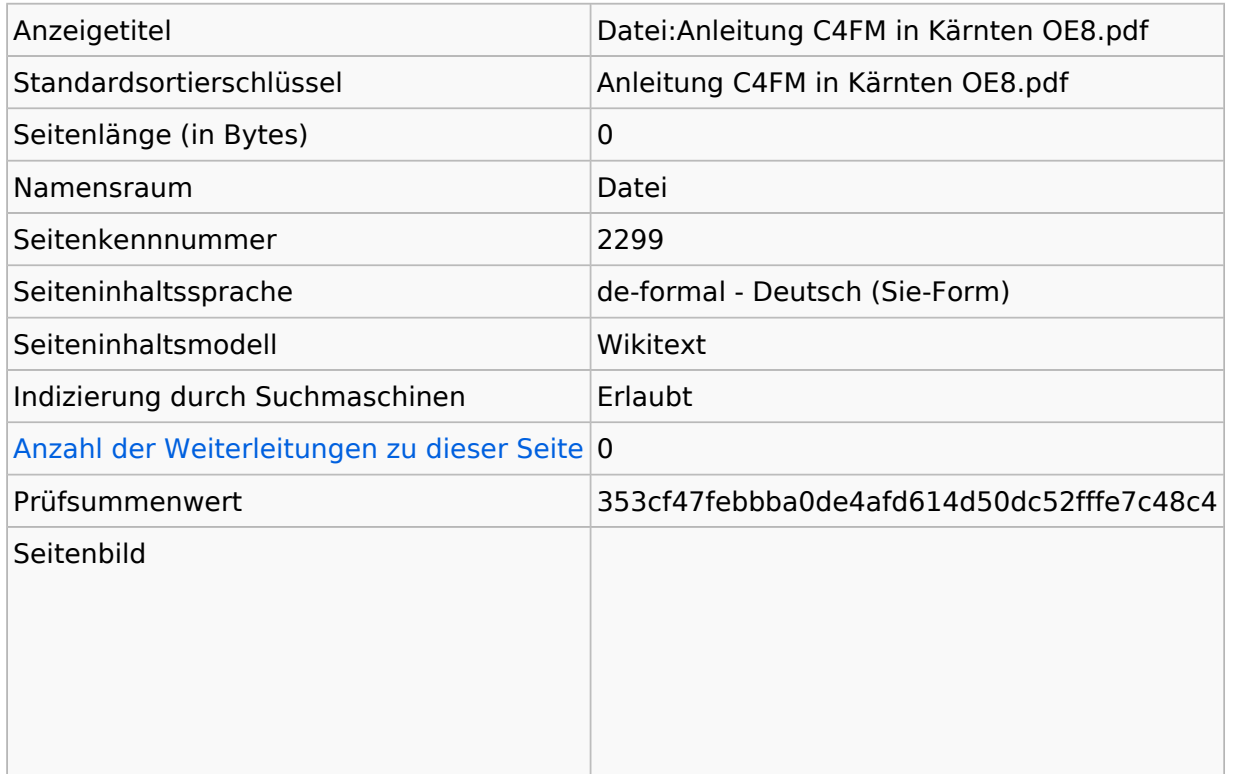

#### **Seitenschutz**

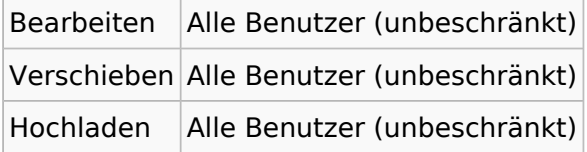

[Das Seitenschutz-Logbuch für diese Seite ansehen.](https://wiki.oevsv.at/w/index.php?title=Spezial:Logbuch&type=protect&page=Datei%3AAnleitung+C4FM+in+K%C3%A4rnten+OE8.pdf)

### **Versionsgeschichte**

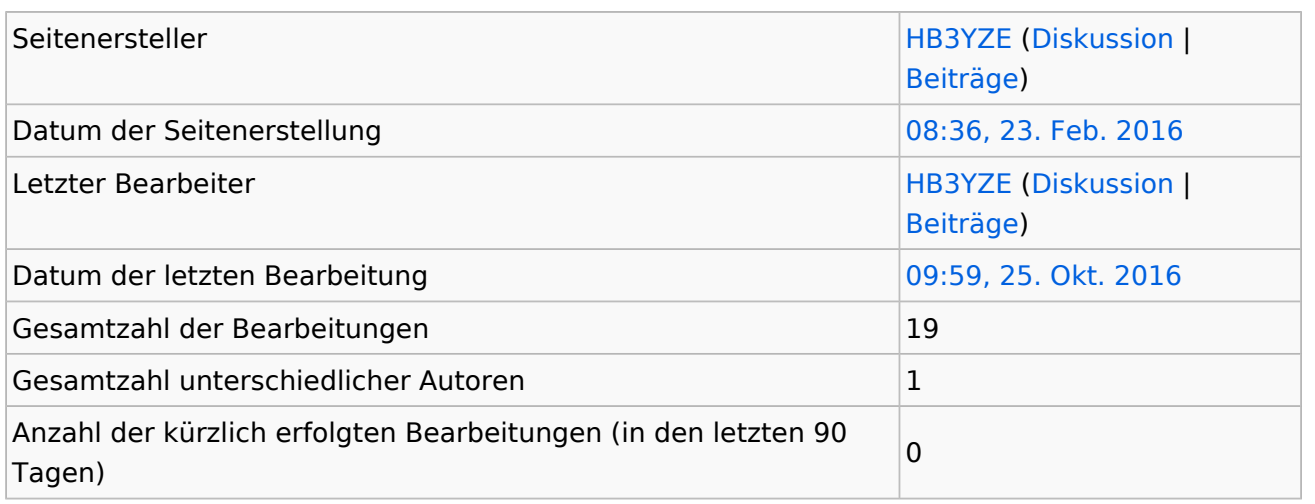

# **BlueSpice4**

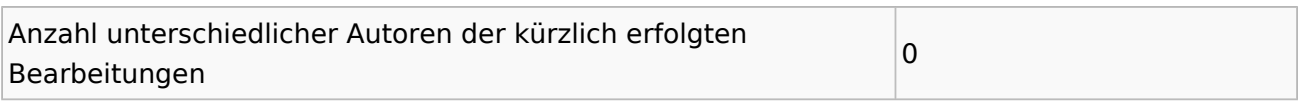